https://www.pig-pins.com/pig\_kettou/Pages/XLogin.aspx

# 国産純粋種豚改良協議会 遺伝的能力評価データ収集システム

ログイン

メールアドレスとバスワードを入力してください。

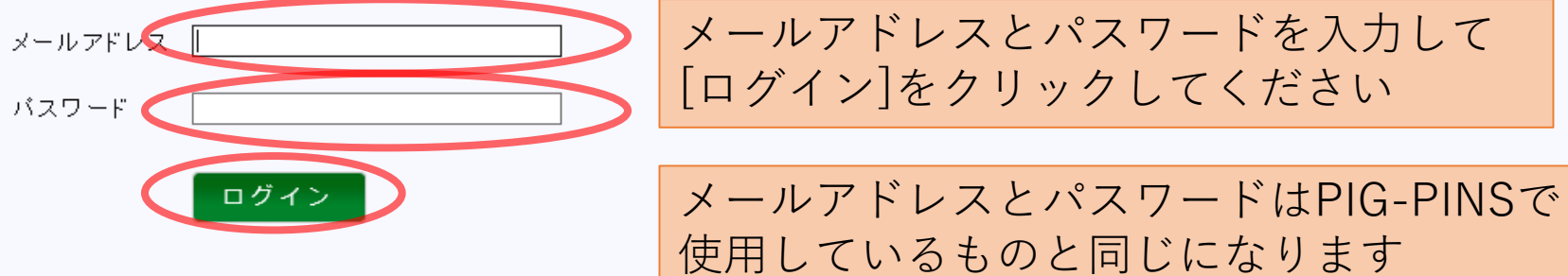

PDFファイルを閲覧するにはAdobe Readerが必要です。 以下のリンクからダウンロードしてインストールしてください。

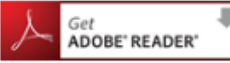

SSLとは?

本システムを利用するにはInternet Explorer 11が必要です。

→般社団法人 日本養豚協会 ©2018 Japan Pork Producers Association

n. × https://www.pig-pins.com/pig\_kettou/Pages/XTop.aspx

# 国産純粋種豚改良協議会 遺伝的能力評価データ収集システム

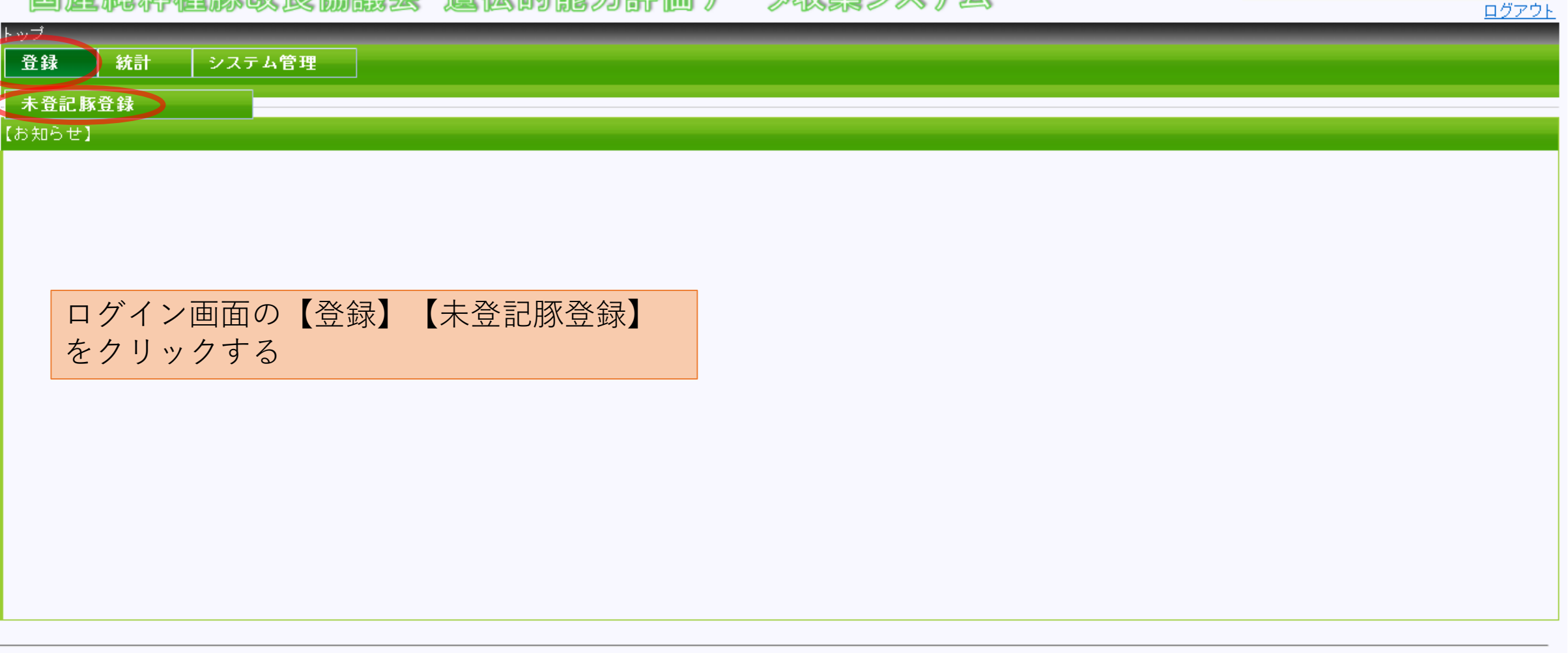

一般社団法人 日本養豚協会 ©2018 Japan Pork Producers Association

 $-$ 0  $\times$ 

≙

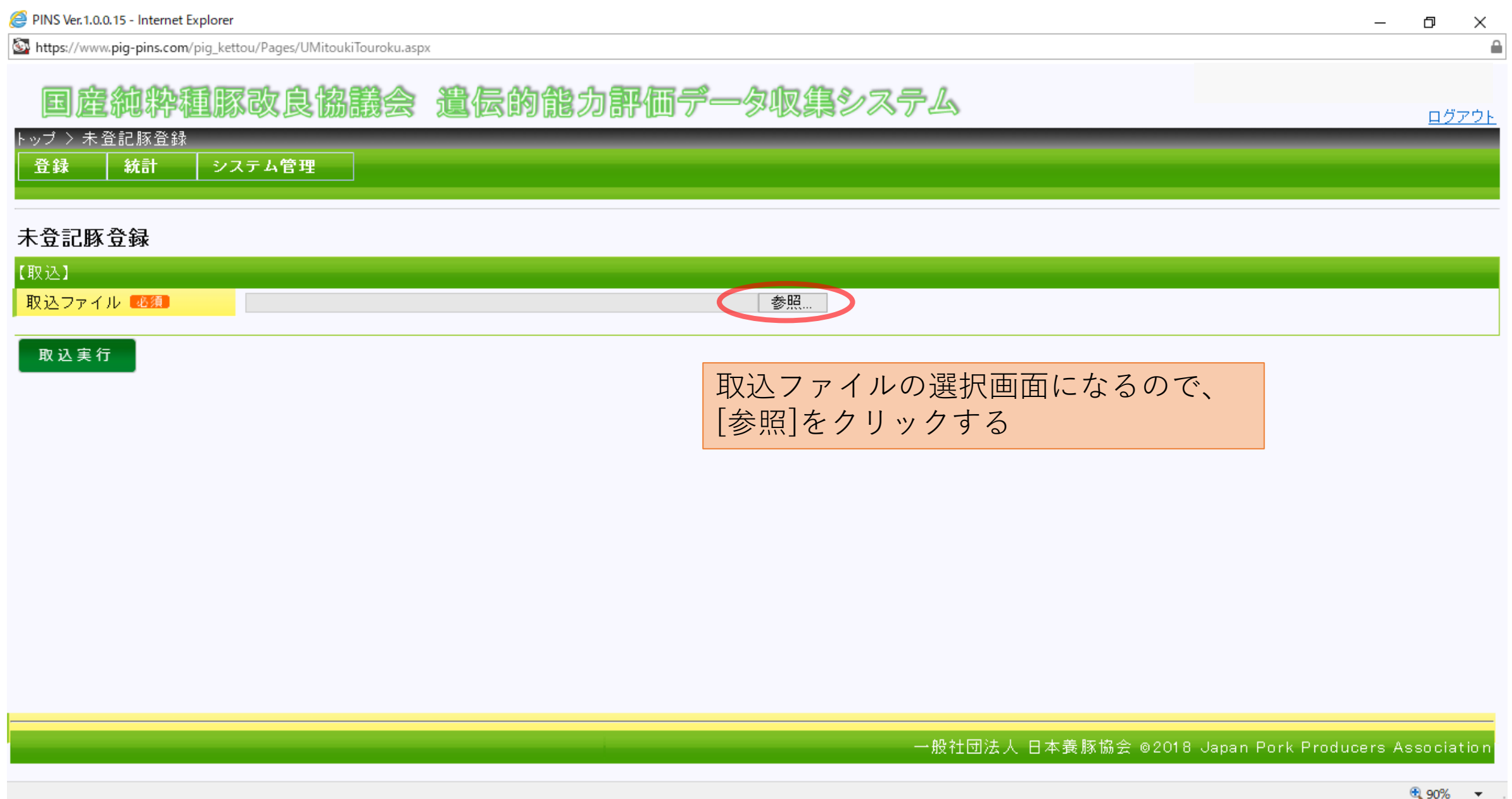

https://www.pig-pins.com/pig\_kettou/Pages/UMitoukiTouroku.aspx

# 国産純粋種豚改良協議会 遺伝的能力評価データ収集システム

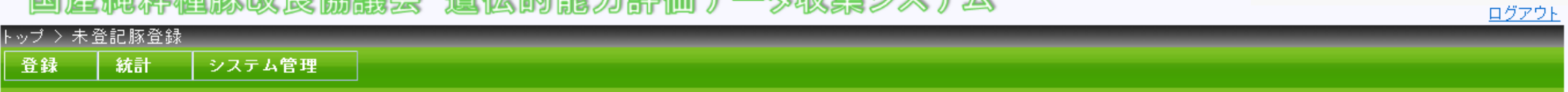

### 未登記豚登録

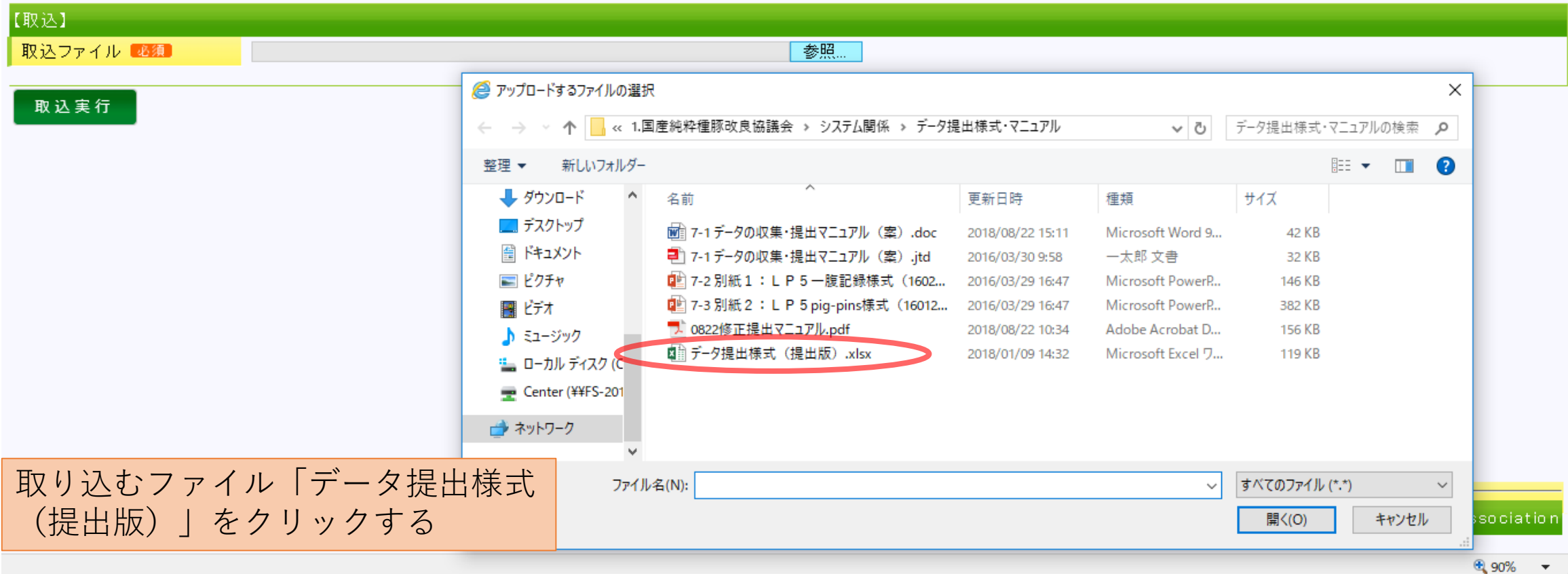

≙

https://www.pig-pins.com/pig\_kettou/Pages/UMitoukiTouroku.aspx

#### 純粋種豚改良協議会 遺伝的能力評価データ収集システム 国

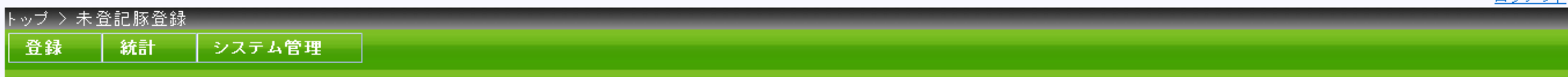

## 未登記豚登録

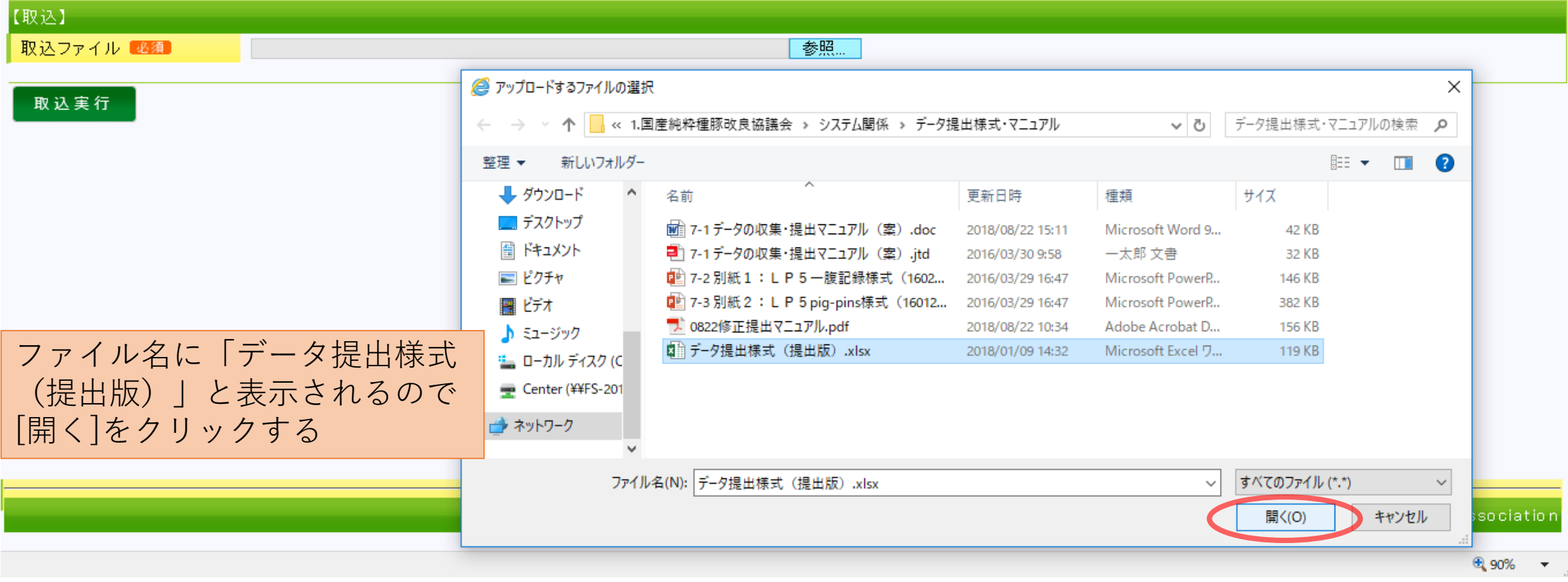

ログアウト

 $\triangleq$ 

https://www.pig-pins.com/pig\_kettou/Pages/UMitoukiTouroku.aspx

#### 産純粋種豚改良協議会 遺伝的能力評価データ収集システム 国 トップ > 未 登記 豚登録

登録 統計 システム管理

### 未登記豚登録

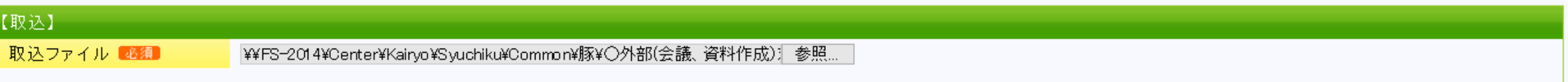

取込実行

## [取込実行]をクリックして、 ファイルの取込が完了する

→般社団法人 日本養豚協会 @2018 Japan Pork Producers Association

https://www.pig-pins.com/pig\_kettou/Pages/UMitoukiTouroku.aspx

≙

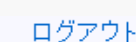